## **International & Domestic Flights**

|        | 10.00          | 1000                                                                                                    | 10000 | 100                   | - | 100 | - Kathan  | LATE. |                        |
|--------|----------------|----------------------------------------------------------------------------------------------------|-------|-----------------------|---|-----|-----------|-------|------------------------|
| 1000   | 120.0          | -                                                                                                    |       | Married Woman         |   |     |           |       |                        |
| -      | d mining       | the later of the later of the l | 1000  | Advantage lines with  |   |     | 1.1.1.1.1 |       | the Distance in the    |
|        |                |                                                                                                    |       | #10.70.00m            |   |     |           |       | the second test in the |
|        |                |                                                                                                    | -     | and the second second |   |     |           |       |                        |
| 1000   | d manufactured | -                                                                                                    | -     | and a state of the    |   |     |           |       |                        |
|        |                |                                                                                                    | 100   |                       |   |     |           |       | 144 1                  |
|        |                | -                                                                                                    | 10.00 | ALC: NO               |   |     |           |       |                        |
| -      |                |                                                                                                    | -     | And Street,           |   |     |           |       | 1996                   |
|        |                |                                                                                                    | -     |                       |   |     |           |       |                        |
|        |                | -                                                                                                    | 1000  | 100.000               |   |     |           |       |                        |
| 1000   | 1.000          |                                                                                                    | 1.00  | Second Second         |   |     |           |       |                        |
| 100.00 | 1              | -                                                                                                    | 1.114 | and a line            |   |     |           |       |                        |
|        |                | -                                                                                                    | -     | 0000000               |   |     |           |       |                        |
| 100.0  | a married      | -                                                                                                    | -     | 81.00                 |   |     |           |       |                        |
|        |                |                                                                                                    | -     |                       |   |     |           |       |                        |
|        |                |                                                                                                    |       |                       |   |     |           |       |                        |

Breakdown of international and domenstic flights in a selected period of time

This report allows to have a list of domestic and international flights in various combinations, in a given time period. You can filter the data by various factors. Available combinations of the filter are as follows:

- Traffic: \*; Country: \* all flights visible
- Traffic: domestic; Country: \* all flights in a single (any) country
- Traffic: domestic; Country: Poland all flights taking place in selected country only (in this example Poland)
- Traffic: international; Country: \* flights where ADEP is in a different country than ADES
- Traffic: international; Country: Poland flights where ADEP is in a different country than ADES and one of the airports is in the selected country (in this example Poland)
- Traffic: \*; Country: Poland all flights where either airport belongs to the selected country

When you hover the mouse over the route, a tooltip with a full trip will show given the other legs in the trip do not meet the filter criteria.

The report includes both confirmed and not confirmed flights.

From: https://wiki.leonsoftware.com/ - **Leonsoftware Wiki** 

Permanent link: https://wiki.leonsoftware.com/leon/report-top-destinations?rev=1505737705

Last update: 2017/09/18 12:28

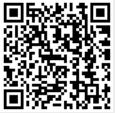